Information, Calcul et Communication Composante Pratique: Programmation C++

MOOC sem6 : typedef, structure

Questions sur le projet

Comment transformer une *donnée* en une *information* ? Assembler des données hétérogènes avec **struct**  Une structure en mémoire: alignement et padding Accès fin à la mémoire : bits field

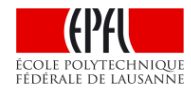

### **Démo du projet ColoReduce / Questions ?**

#### But

- Pouvoir modifier/reduire les couleurs de n'importe quelle image PPM.
- Mettre au point rigoureusement un problème demandant une décomposition en fonctions (principes d'abstraction et de ré-utilisation).

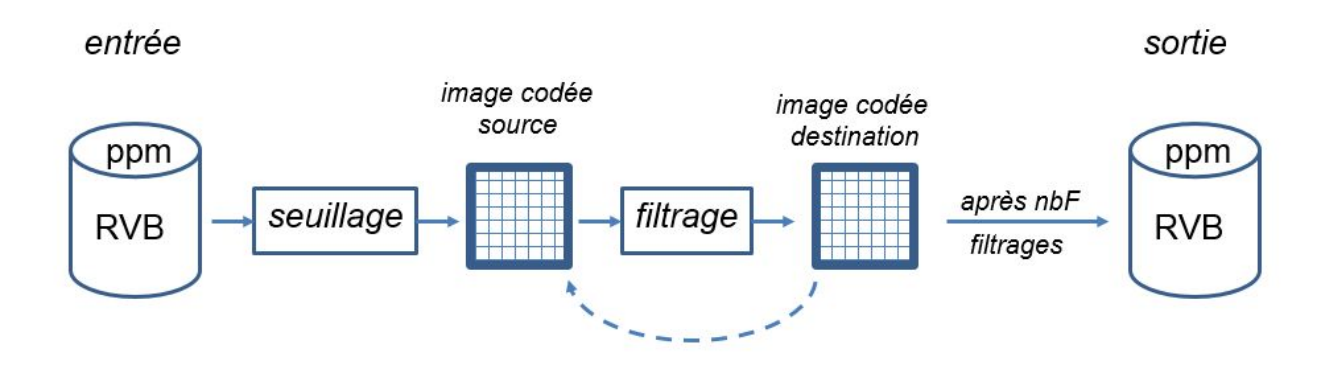

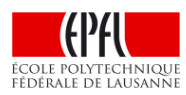

#### **Comment transformer une donnée en une information ?**

Avant de répondre à cette question il faut caractériser ce qu'est une donnée :

Une suite de 0 et de 1 est un **motif binaire**: 0101101100111001 On ne peut rien en faire tant qu'on ne connait pas son **type**: **char, int, double**…

Un **motif binaire** associé à un **type de base** devient une **donnée** manipulable par le processeur avec un ensemble d'opérateurs définis pour ce type.

Ex: 11000001000100000000000000000000 associé au type **float** représente -9.0

Les types de base sont de très bas niveau ; ils sont utiles pour le compilateur pour obtenir un programme exécutable mais ils ne disent rien sur le **but** de ces données.

L'instruction **typedef** permet de transformer une **donnée** en une **information** en définissant un nouveau type synonyme du type de base:

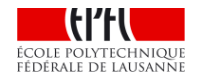

```
typedef float Temperature;
Temperature temp_air(-9.0);
```
### **Comment transformer une donnée en une information ? (2)**

Plus généralement **typedef** permet de créer un nouveau type à partir d'un type que le compilateur connait déjà. C++11 offre une syntaxe plus intutitive avec **using**.

```
typedef type_deja_connu Nouveau_type;
// par l'utilisateur commence
```

```
// par convention, un type créé
// par une Majuscule
```
#### **using Nouveau\_type = type\_deja\_connu;**

Le nom du nouveau type doit apporter des précisions sur la nature des données, leur signification, leur but etc…

> **typedef array<int,3> RGB\_color; typedef vector<double> Vecteur; typedef vector<Vecteur> Matrice;**

```
RGB_color red ={255,0,0}; 
Matrice mat_nulle(3,Vecteur(3));
Vecteur produit_vectoriel(Vecteur v1, Vecteur v2);
```
#### **Assembler des données hétérogènes avec struct**

Avec **vector**, **array** et un **tableau-à-la-C** on peut seulement rassembler des **données de même type** sous un même identificateur.

Avec le mot clef **struct** on peut rassembler dans un nouveau **type** des **données de types différents.**

C'est l'outil idéal pour structurer les données d'un problème.

```
⇒ Bonne pratique: définir D'ABORD le type…
      … AVANT de créer des variables avec ce type
Nom_du_type x={val1,val2...};
      struct Nom_du_type
      {
          type1 identificateur1;
          type2 identificateur2;
          …
      };
      Nom_du_type y={}; // init à 0
() [] . -> * & not ! ++ -- * / % + - < <= > >= == != and && or || ? :
```
### **Assembler des données hétérogènes avec struct (2)**

```
6
                                                 // C++11: syntaxe aussi utilisable
                                                         // pour l'affectation
struct Personne
{
    string nom;
    double taille;
    int age;
    char sexe;
};
Personne worker ={"Dupont",1.65,59,'F'};
                                                 // opérateur de priorité maximum
++(worker.age); 
cout << "Bon anniversaire "
      << (worker.sexe == 'M')? "M ":"Mme "
      << worker.nom << endl;
Personne boss=promotion(candidat);
// l'affectation est le seul opérateur autorisé 
if(worker == candidat[0])
    cout << worker ;
                                  // interdit ! erreur de compilation
                                  // interdit ! erreur de compilation
Personne promotion(vector<Personne>& candidat); // renvoie une Personne
vector<Personne> candidat(10);
…
                                                        // vector de 10 Personne
                                                 // accès à un champ avec .
```
# **Une structure en mémoire: alignement et padding**

l'ordre des champs peut conduire à une occupation mémoire plus importante que la somme de chacun des champs si la taille mémoire de chaque champ ne s'aligne pas sur un mot mémoire

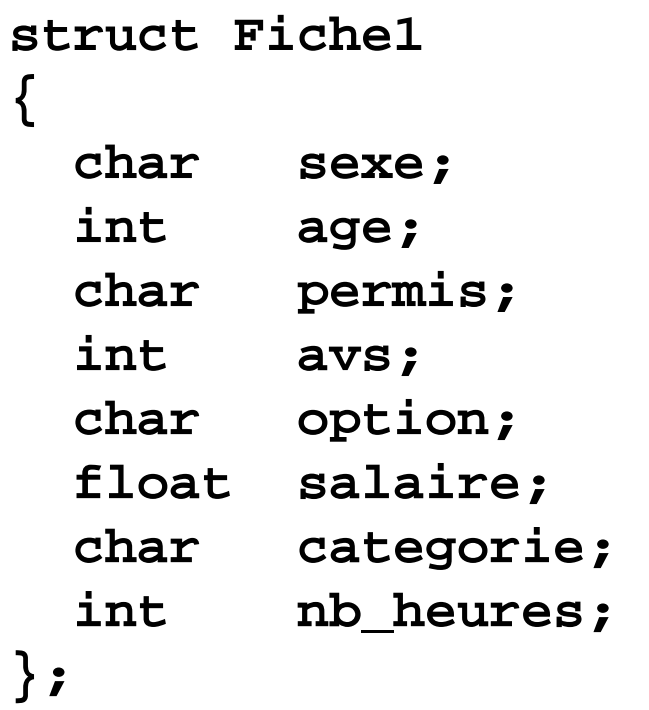

#### Alignement **machine 32 bits**

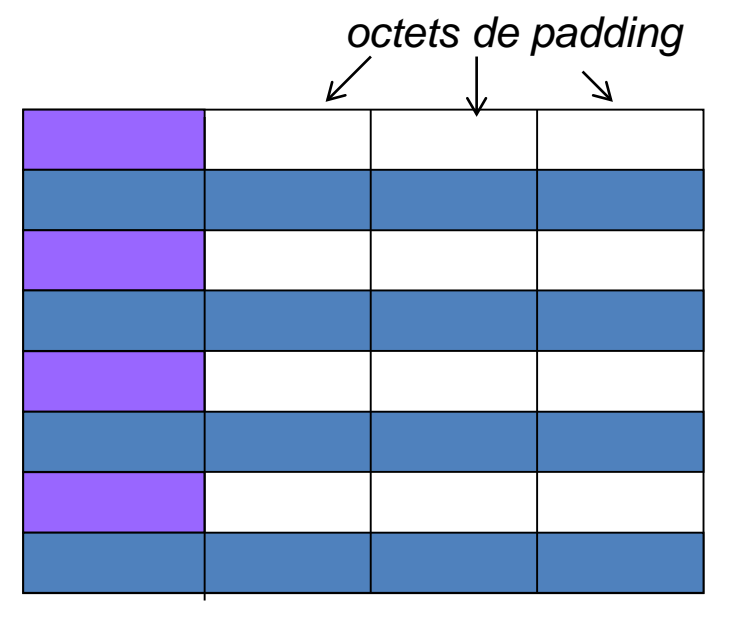

 $= 8x4 = 32$  octets

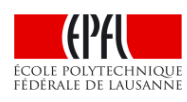

# **Une structure en mémoire: alignement et padding (2)**

l'ordre des champs peut conduire à une occupation mémoire plus importante que la somme de chacun des champs si la taille mémoire de chaque champ ne s'aligne pas sur un mot mémoire

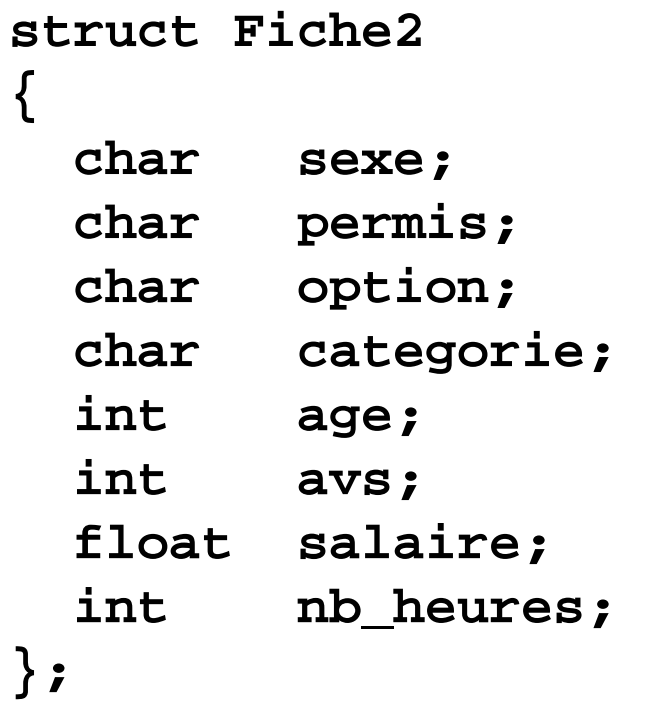

#### Alignement **machine 32 bits**

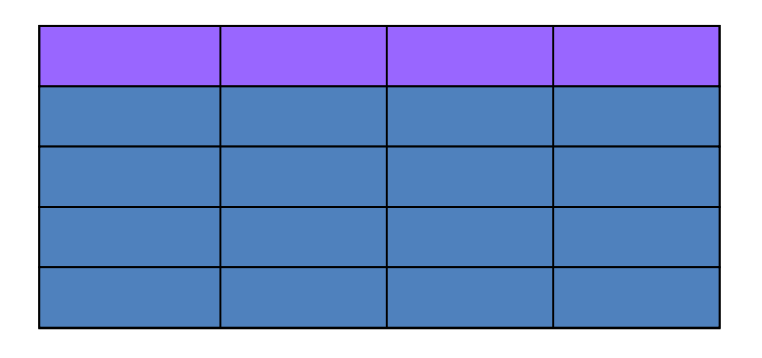

# **Une structure en mémoire: alignement et padding (3)**

Exemple: Alignements standards sur une **machine 32 bits** : 1 mot = 4 octets **char** peut occuper n'importe quel octet **short** : sur les octets d'adresse paire **int, long, float**: sur les mots **double** occupe deux mots

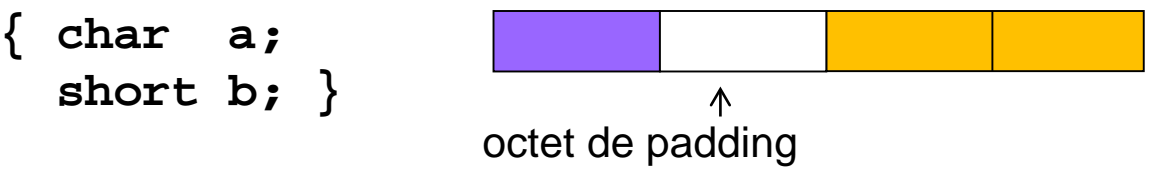

Les octets de paddings sont ajoutés aussi en fin de structure pour s'aligner sur le champ de plus grande taille

Pour faciliter la manipulation de tableaux, vector,array

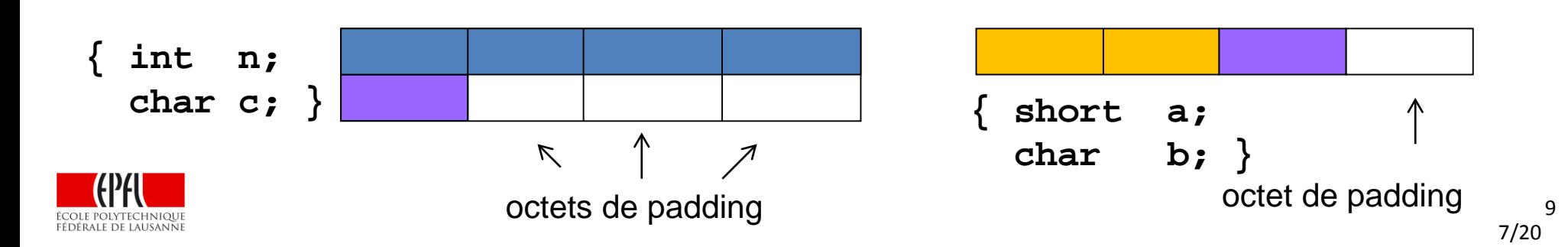

### **Accès fin à la mémoire : bits field**

But: minimiser le temps de communication entre le processeur et les périphériques en transmettant le moins d'octets possible. *On indique le nb de bits par champ*.

```
struct Etat
{
    unsigned int pret : 1;
    unsigned int ok : 1;
    int donnee1 : 5;
    int : 3; 
    unsigned int ok2 : 1;
    int donnee2 : 4;
}; 
Etat mot;
mot.donnee1 = 13;
                         // un seul bit ! C'est un véritable booléen !
                      Attention: seulement des types entiers.
                     Dépendance machine pour les entier signés
```
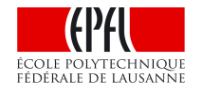

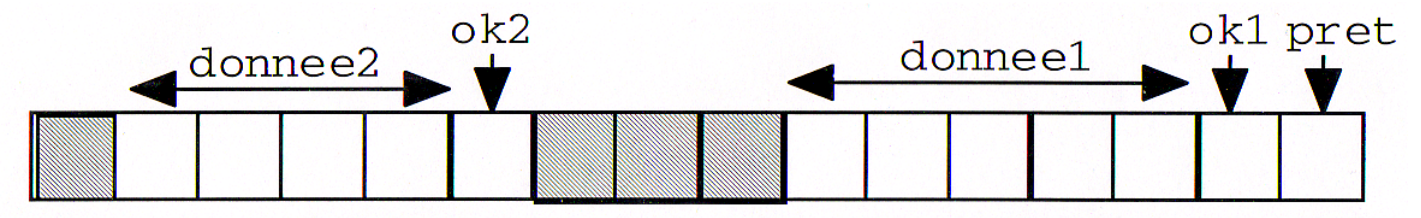